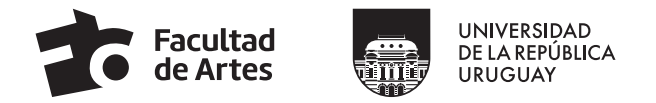

## **FORMULARIO DE SOLICITUD** DE DEDICACIÓN COMPENSADA DOCENTE

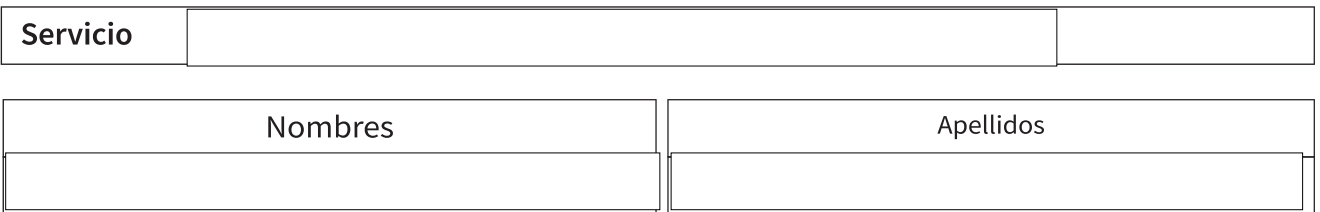

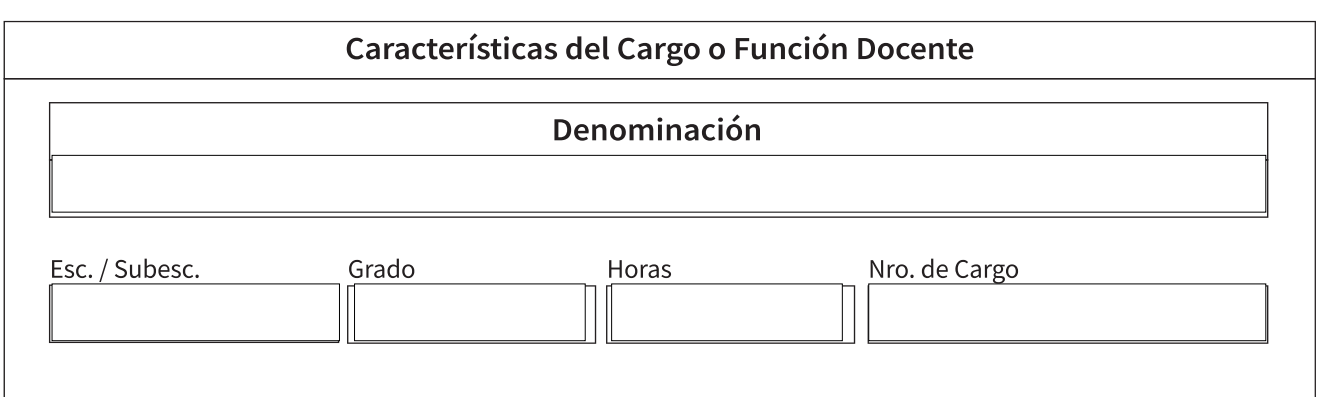

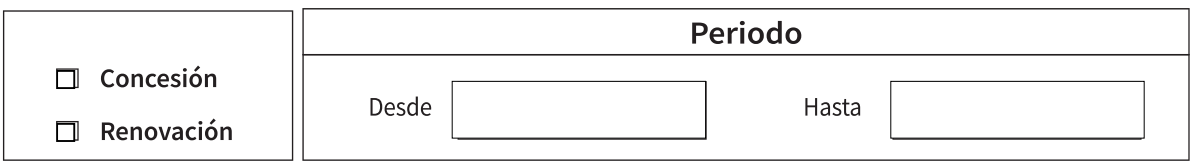

## TAREAS HABITUALES del cargo o función Docente

(Resolución Nro. 69 – Consejo Delegado Académico – 20/10/2015)

## Firma y aclaración del superior del Docente

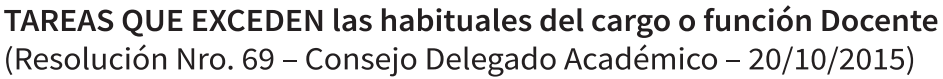

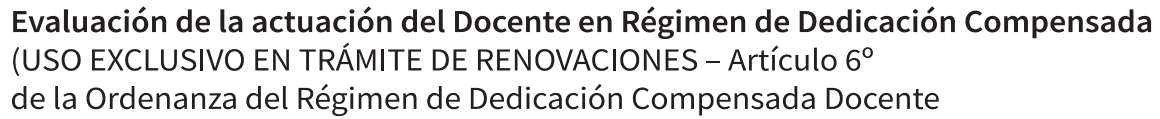

## **Consentimiento del Docente**

(Artículo 5º de la Ordenanza del Régimen de Dedicación Compensada Docente)

Firma y aclaración del jerarca solicitante

Fecha de la solicitud